# NorMIT-Nav release notes

## v16.12

#### **New features**

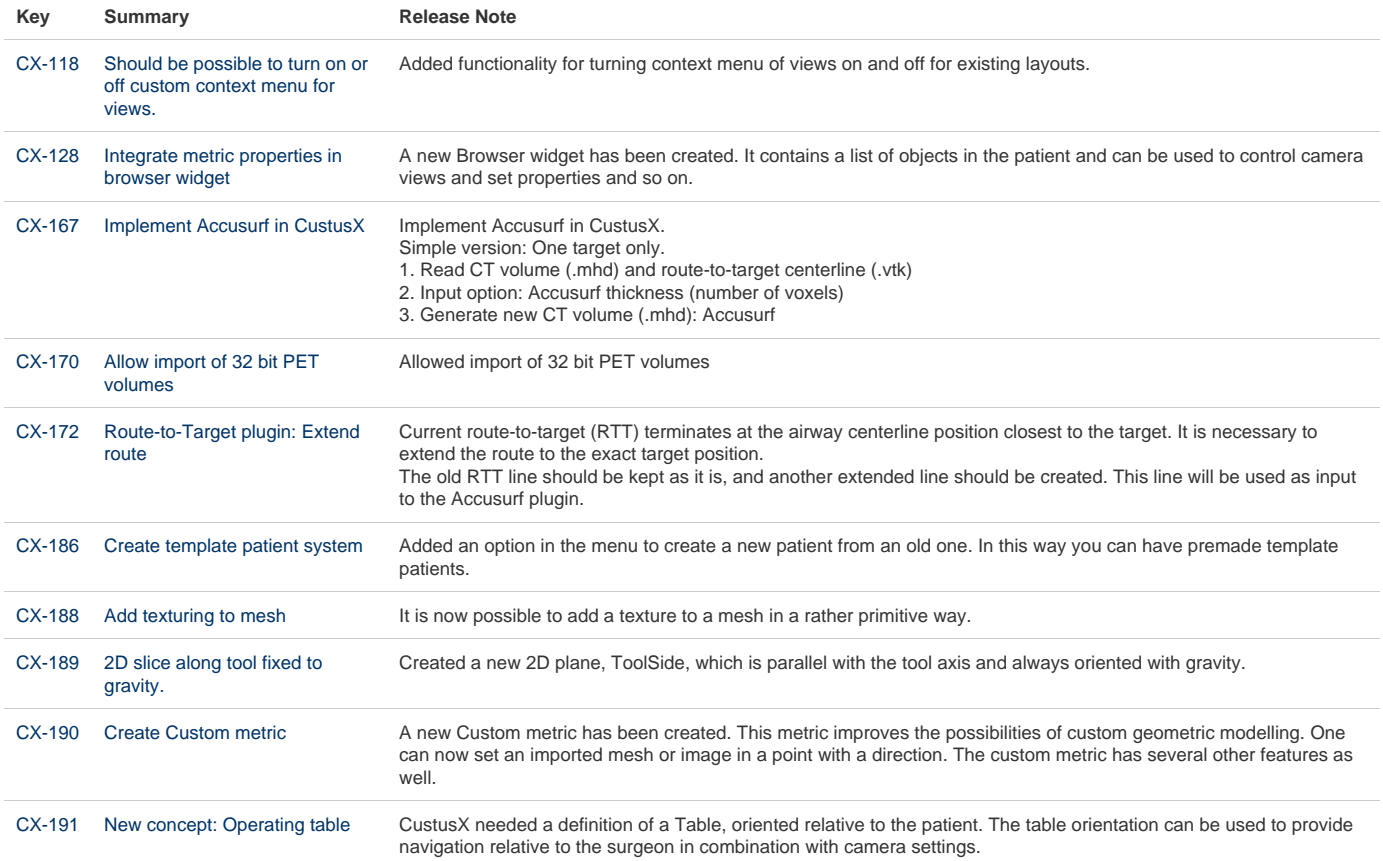

#### [10 issues](https://jira.code.sintef.no/secure/IssueNavigator.jspa?reset=true&jqlQuery=project+in+%28CX%2C+NN%29+AND+%22Release+Note%22+is+not+EMPTY+AND+issuetype+%21%3D+BUG+AND+fixVersion+%3D+%22v16.12%22+ORDER+BY+key+ASC+++++&src=confmacro)

### **Bugfixes**

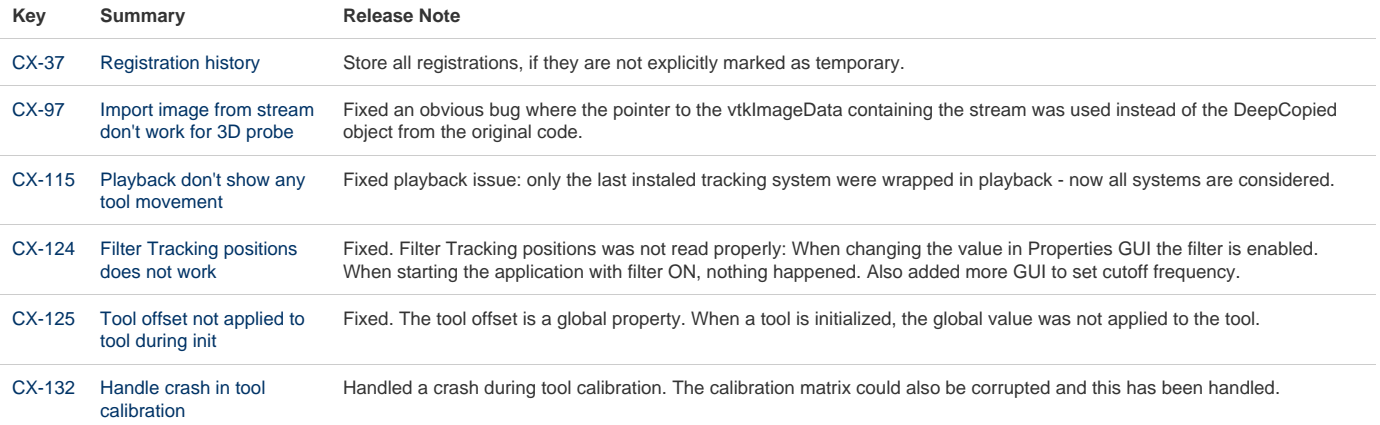